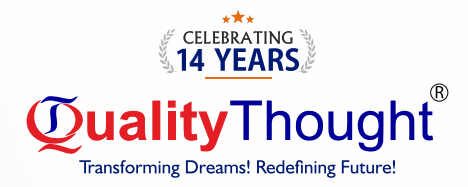

# **Performance** Testing  $^{\circ}\,$

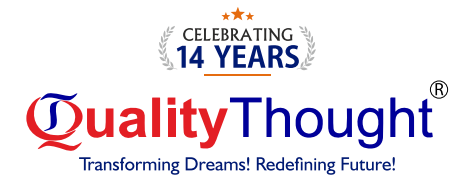

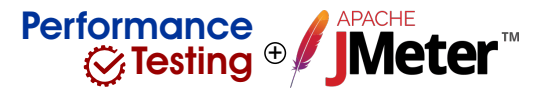

#### Installation of Jmeter

- → Installation and configuration on Jmeter
- $\Rightarrow$  Need of JDK
- e JDK Versions and their significance
- $\Rightarrow$  Why JDK 8 Only?
- $\Rightarrow$  **Jmeter GUI**

#### Performance Testing Basics

- $\Rightarrow$  What is Performance Testing
- <sup>e</sup> Types of Performance Testing ?
- $\Rightarrow$  Performance Testing Fundamentals with Jmeter

#### Script Building Fundamentals

- $\Rightarrow$  Jmeter Proxy Settings
- $\Rightarrow$  Windows Proxy Settings
- $\Rightarrow$  How to use Jmeter
- <sup>e</sup> Jmeter Test Script Recorder to record scripts
- $\Rightarrow$  HTTPS Script Recording
- <sup>e</sup> Blazemeter Chrome Extension
- $\Rightarrow$  Badboy tool

#### Understanding Requests & Responses

- $\Rightarrow$  Chrome Developer Tools
- $\Rightarrow$  HAR to JMX
- <sup>e</sup> Components of Apache Jmeter
- <sup>e</sup> Manual Recording of a Scenario
- <sup>e</sup> Executing a Scenario
- $\Rightarrow$  Using HTTP Request Sampler
- <sup>e</sup> Understanding Request Parameters
- $\Rightarrow$  Understanding Responses
- $\Rightarrow$  Understanding Sampler Information

#### Jmeter Work Architecture

- $\Rightarrow$  Execution order of Flements-Part1
- $\Rightarrow$  Execution order of Elements-Part2

#### Kickoff Performance Automation

- **BRA** Environment Walkthrough
- $\Rightarrow$  Templates in Jmeter
- e First Test case in Jmeter
- e Declare Variables & Use It

#### Logic Controllers

- $\Rightarrow$  Simple Controller
- e Random & Random Order Controller
- e Interleave Controller
- $\Rightarrow$  **Loop Controller**
- e If Controller
- $\Rightarrow$  **Only Once Controller**
- $\Rightarrow$  Runtime Controller
- e Module Controller

#### **Timers**

- **Exercise Constant Timer & Uniform Random Timer**
- $\Rightarrow$  Synchronizing Timer
- e Precise & Constant Throughput Timer
- e Gaussian Random Timer

#### Config Elements

- Http Request default
- e Cookie and Cache manager
- $\Rightarrow$  User defined variable
- e CSV data set config
- e Counter
- $\Rightarrow$  Random variable

#### Assertion Elements

- $\Rightarrow$  Duration & Size Assertion
- $\Rightarrow$  HTML Assertion
- $\Rightarrow$  Response Assertion

#### Listener Elements

- $\Rightarrow$  View Result Tree
- e Aggregate Report
- e Aggregate Graph
- $\Rightarrow$  Simple Data Writer
- $\Rightarrow$  Assertion Listener
- $\Rightarrow$  View result in table

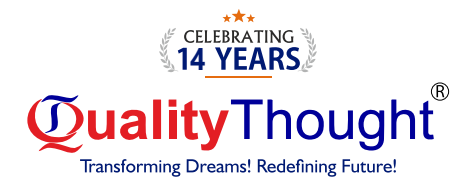

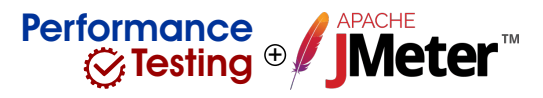

### Mid - Project Case Study

#### BeanShell Programming in Jmeter

- $\Rightarrow$  BeanShell : Create and use variables
- e Print data on console & Comments
- $\Rightarrow$  Type Casting
- $\Rightarrow$  Condition Handling
- $\Rightarrow$  **Create New Property/ Share data between Thread Groups**
- $\Rightarrow$  Fetch Property Values in Scripting
- e Read Response Content in BeanShell
- e Fetch Response Data using BeanShell and Apply Assertion
- e Fetch different aspects of Response Content
- e Get, Create, Update and Remove Variables in BeanShell
- $\Rightarrow$  Fetch Number of Running Threads
- e BeanShell : Use java in jmeter

#### Jmeter Distributed Testing

- ↔ What is Distributed Mode?
- e What is Master Slave Configuration?
- $\Rightarrow$  Using multiple machines for executing tests.
- $\Rightarrow$  Analysing results

#### Non-GUI (Command Line)

- → Why Non-GUI?
- $\Rightarrow$  Executing tests in command line
- e JMeter test results in Non-gui mode
- $\Rightarrow$  Generating CSV Results File
- e Generating Dashboard Reports

#### Server Monitoring & Reporting

- $\Rightarrow$  Server Monitoring using Jmeter
- $\Rightarrow$  Jmeter integration with Grafana for reporting

#### API Performance Testing using Jmeter

- $\Rightarrow$  Different methods used in RFST API
- $\Rightarrow$  **Rest API Testing POST Method**
- $\Rightarrow$  **Rest API Testing POST Method : Add Assertions**
- $\Rightarrow$  **Rest API Testing GET Method**
- $\Rightarrow$  Rest API Testing PUT Method
- $\Rightarrow$  Rest API Testing DELETE Method
- e Correlation | Request Chaining (API Testing)
- $\Rightarrow$  Data Driven Testing
- e API Testing : Covert Functional to Performance Test Case

Standard Plugin with Jmeter DB Testing Using Jmeter File Upload using Jmeter Code Management using Jmeter JMeter – Jenkins integration How to Crack interview ?

#### **Performance** Monitoring Concepts

#### Linux Servers Monitoring

- $\Rightarrow$  CPU
- $\Rightarrow$  Memory
- $\Rightarrow$  Disk
- $\Rightarrow$  Network

#### Application level Monitoring

- HEAP Memory & Garbage collection concepts
- **B** HEAP & Thread Dump analysis
- $\Rightarrow$  Database Monitoring

#### AppDynamics APM tool

- **☆ Machine Agent**
- e Java Agent
- $\Rightarrow$  DB Agent
- $\Rightarrow$  **End User Monitoring**

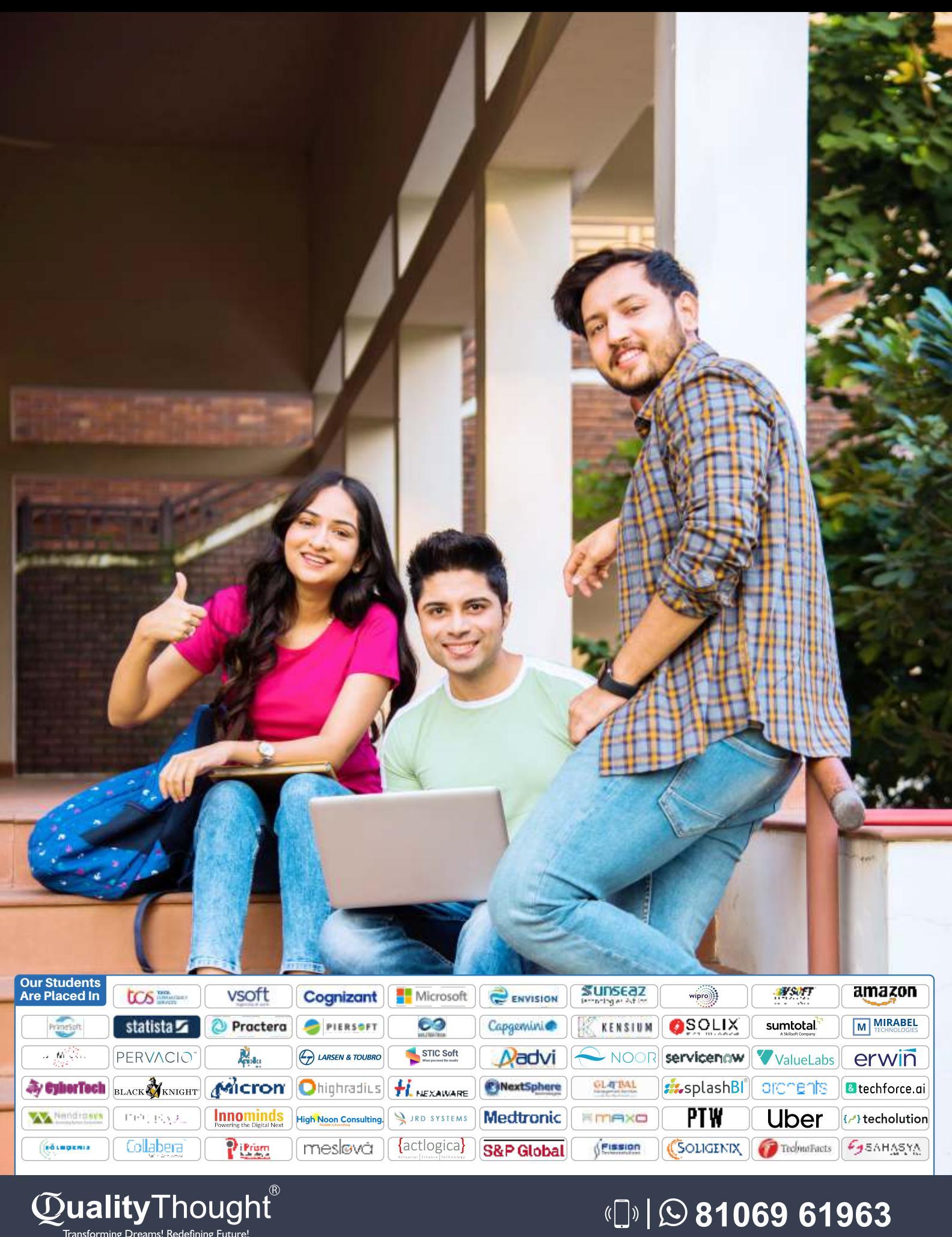

# **81069 61963**

## **Quality Thought Infosystems India (P) Ltd.**

Transforming Dreams! Redefining Future!

#302, Nilgiri Block, Ameerpet, Hyderabad-500016 | www.qualitythought.in | info@qualitythought.in